## **Inhaltsverzeichnis**

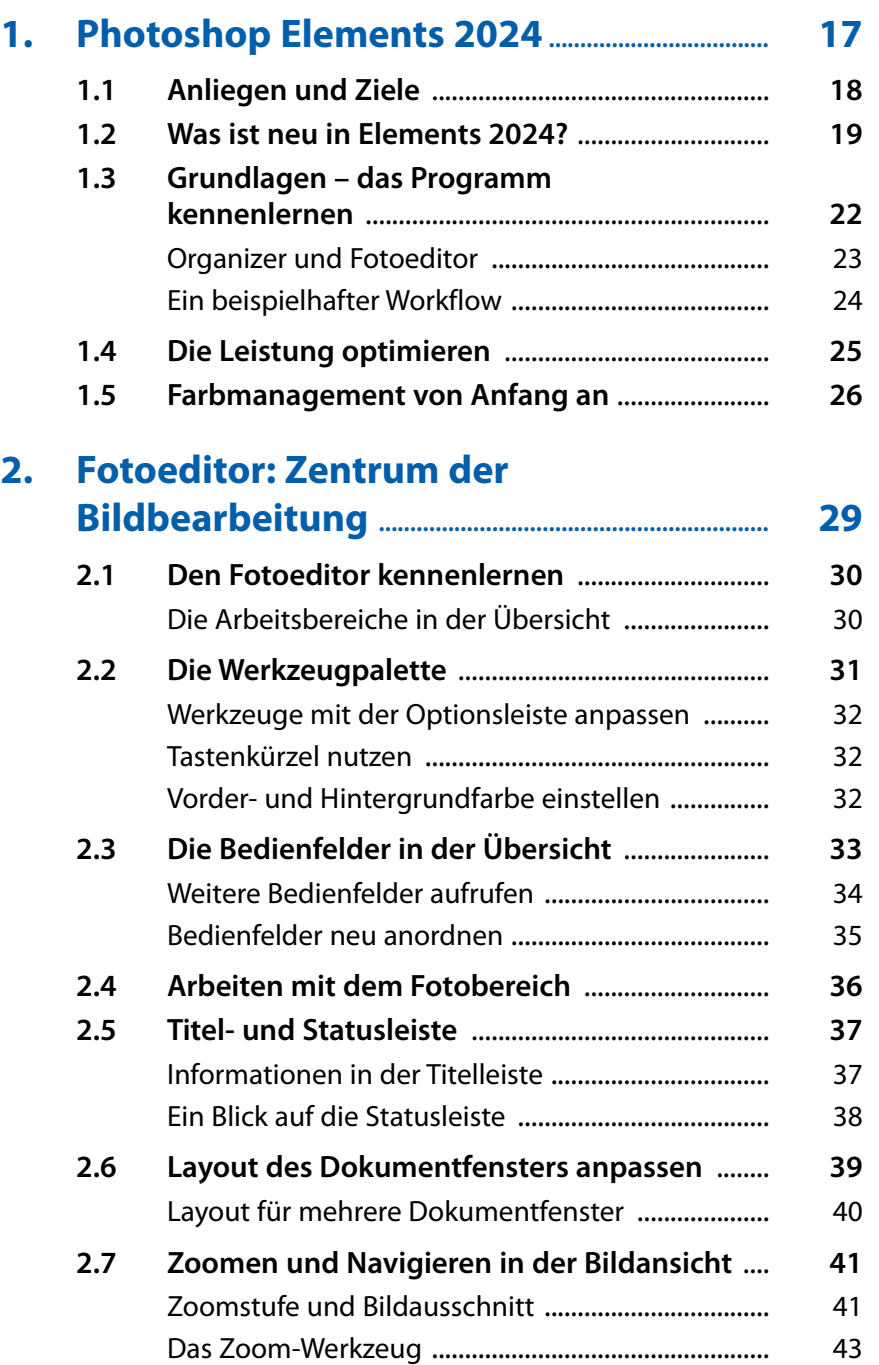

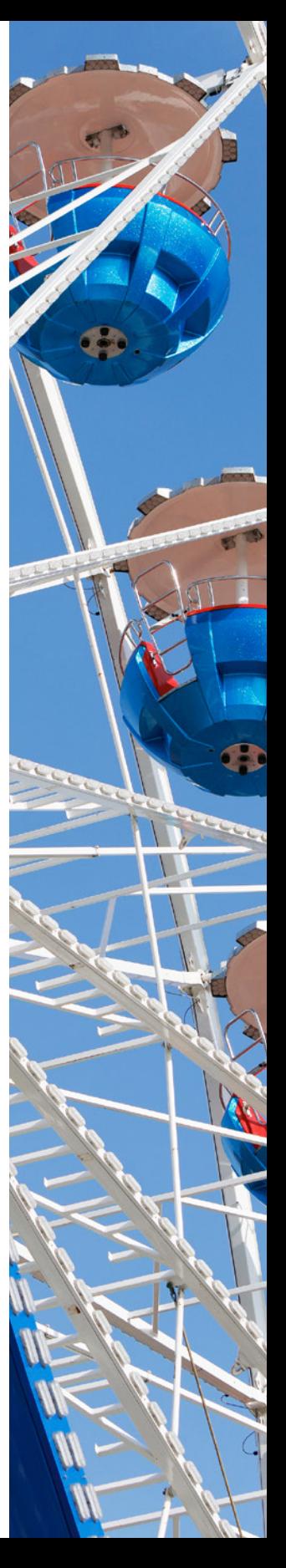

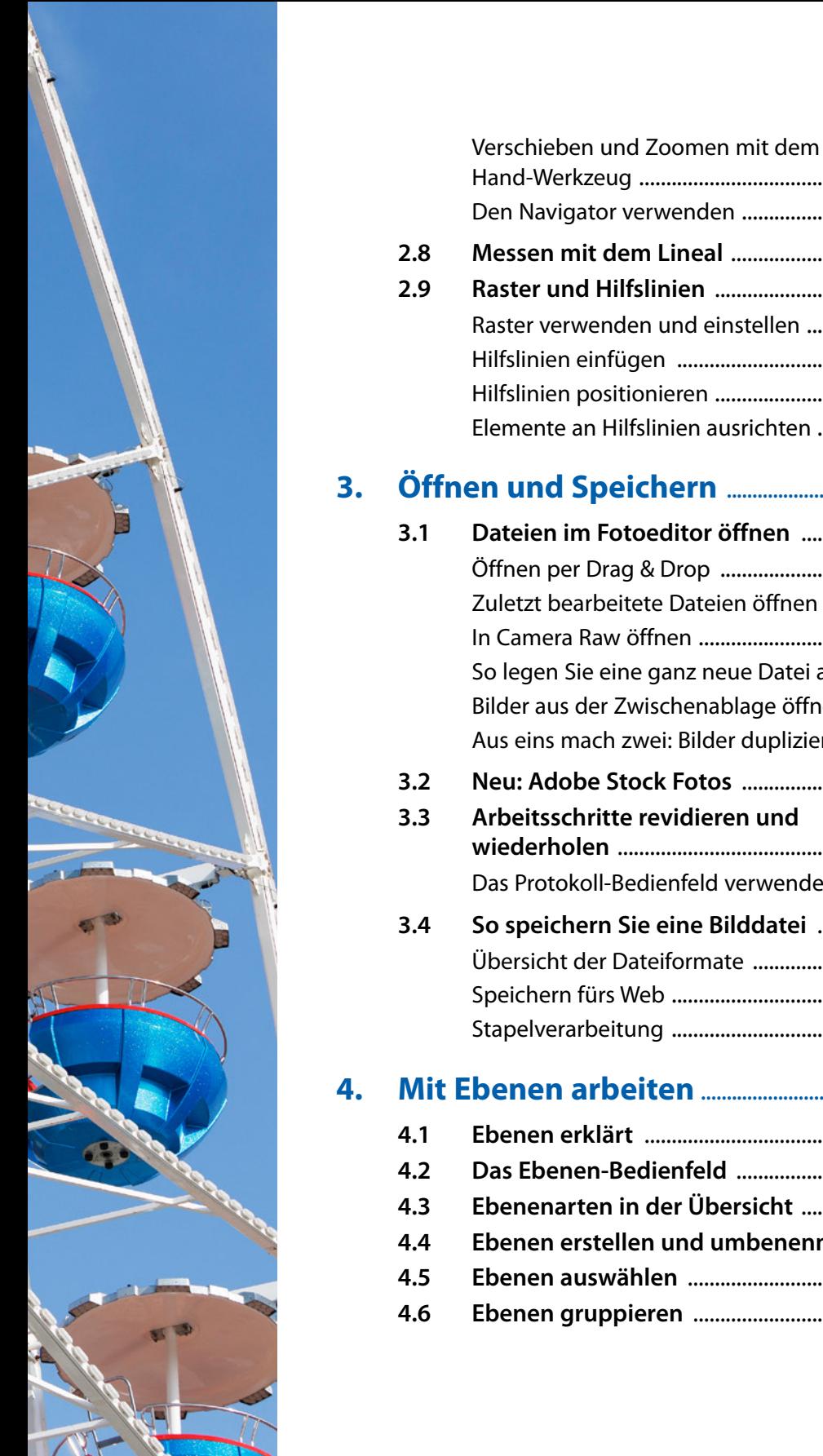

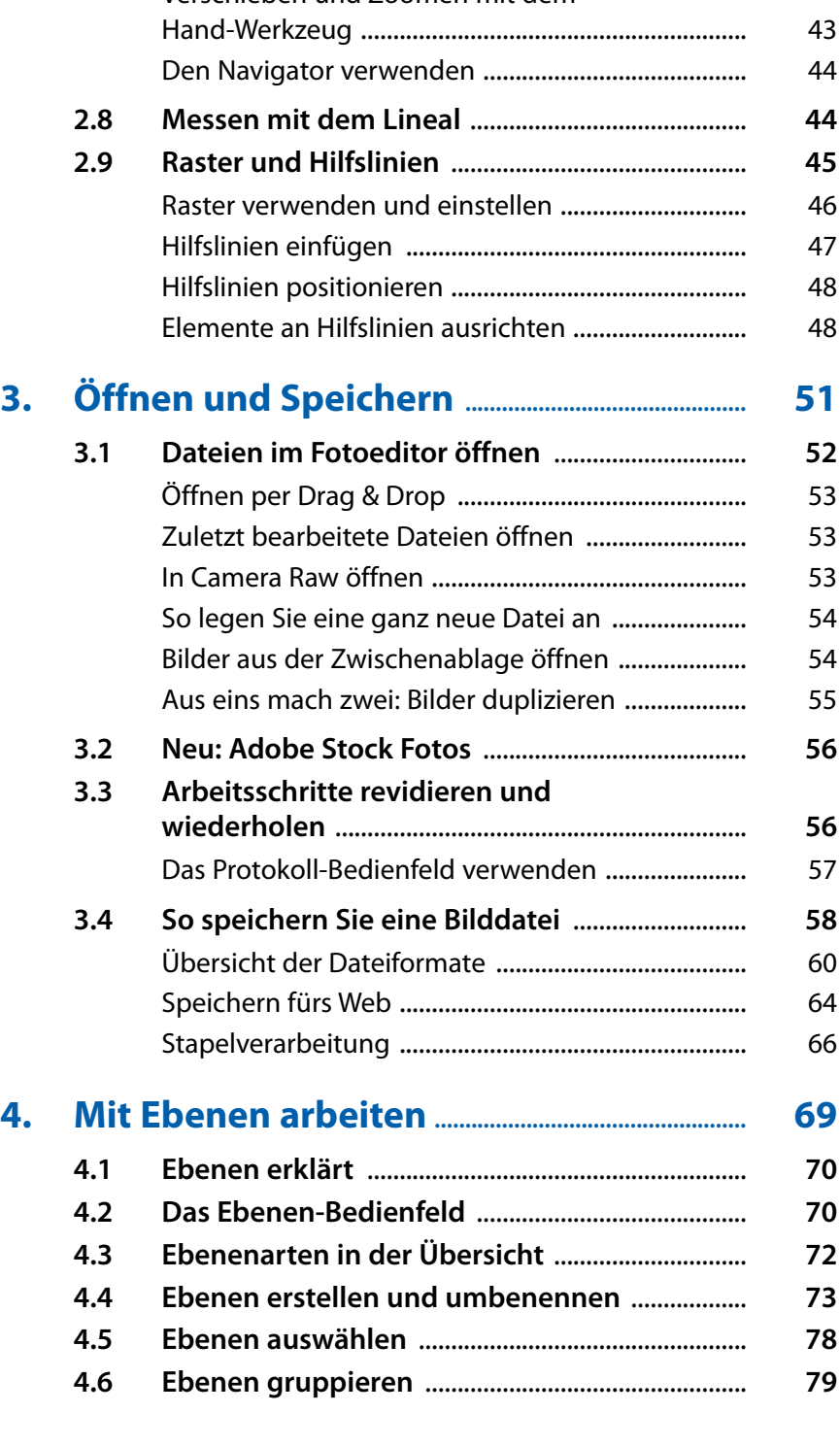

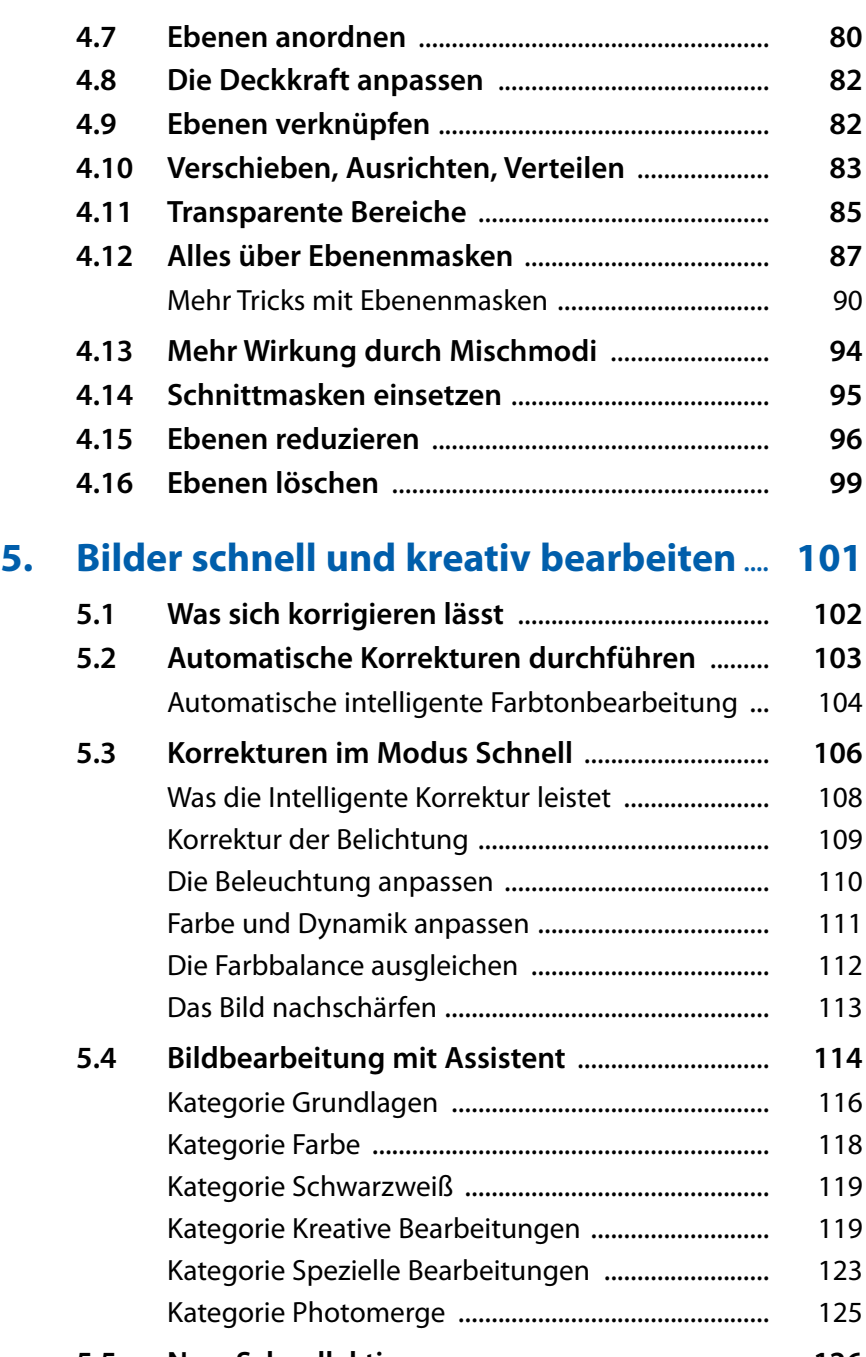

**5.5 Neu: Schnellaktionen** [..............................................](#page--1-0) **126 5.6 [Aktionen nutzen und erweitern](#page--1-0)** .......................... **128** [Vorgefertigte Aktionen abspielen](#page--1-0) ............................ 128 [Neue Aktionen einbinden](#page--1-0) .......................................... 130

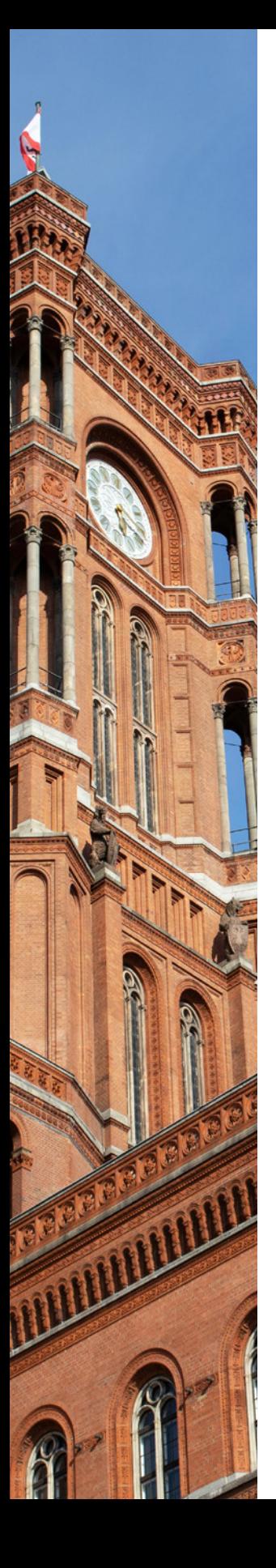

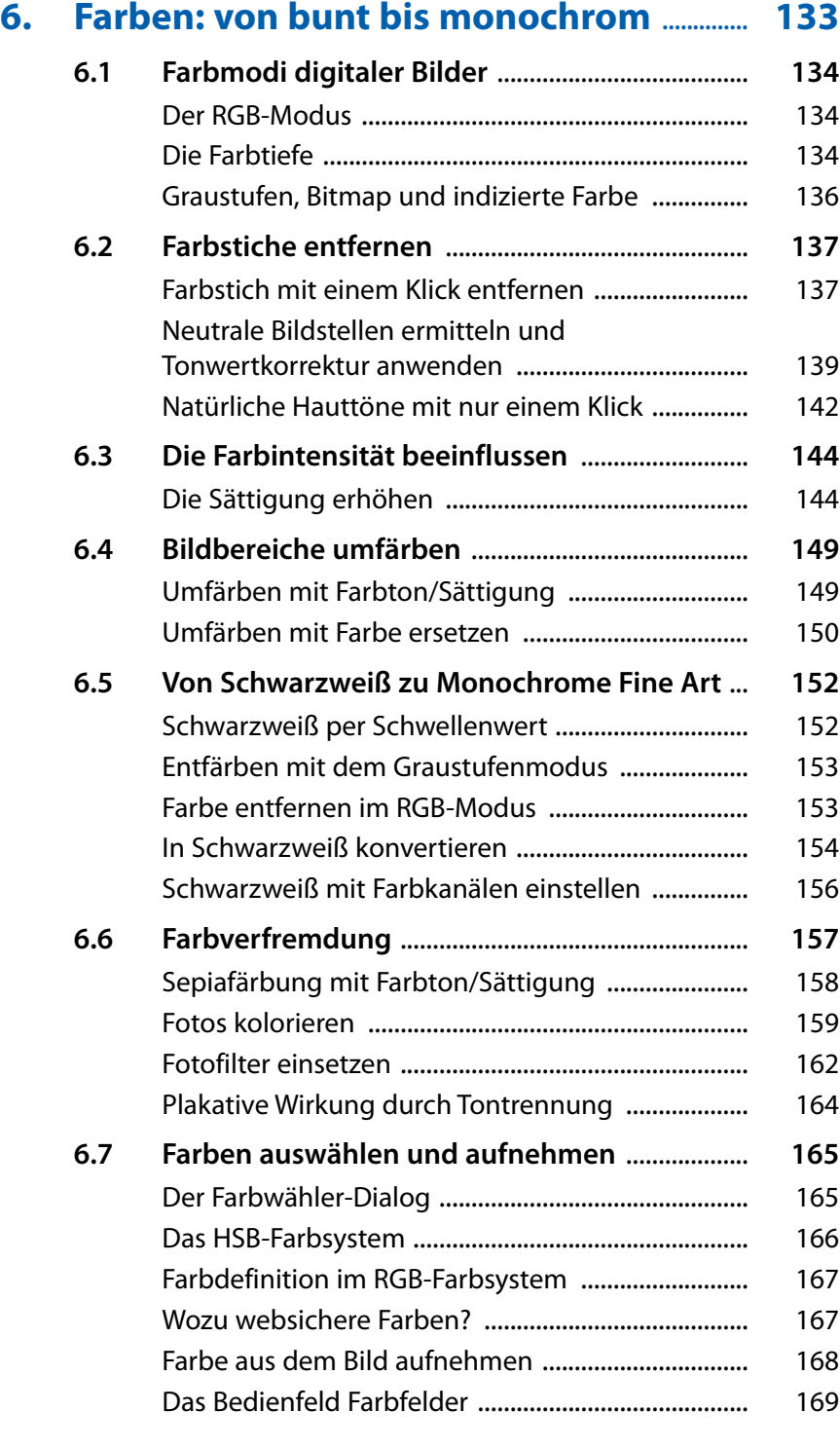

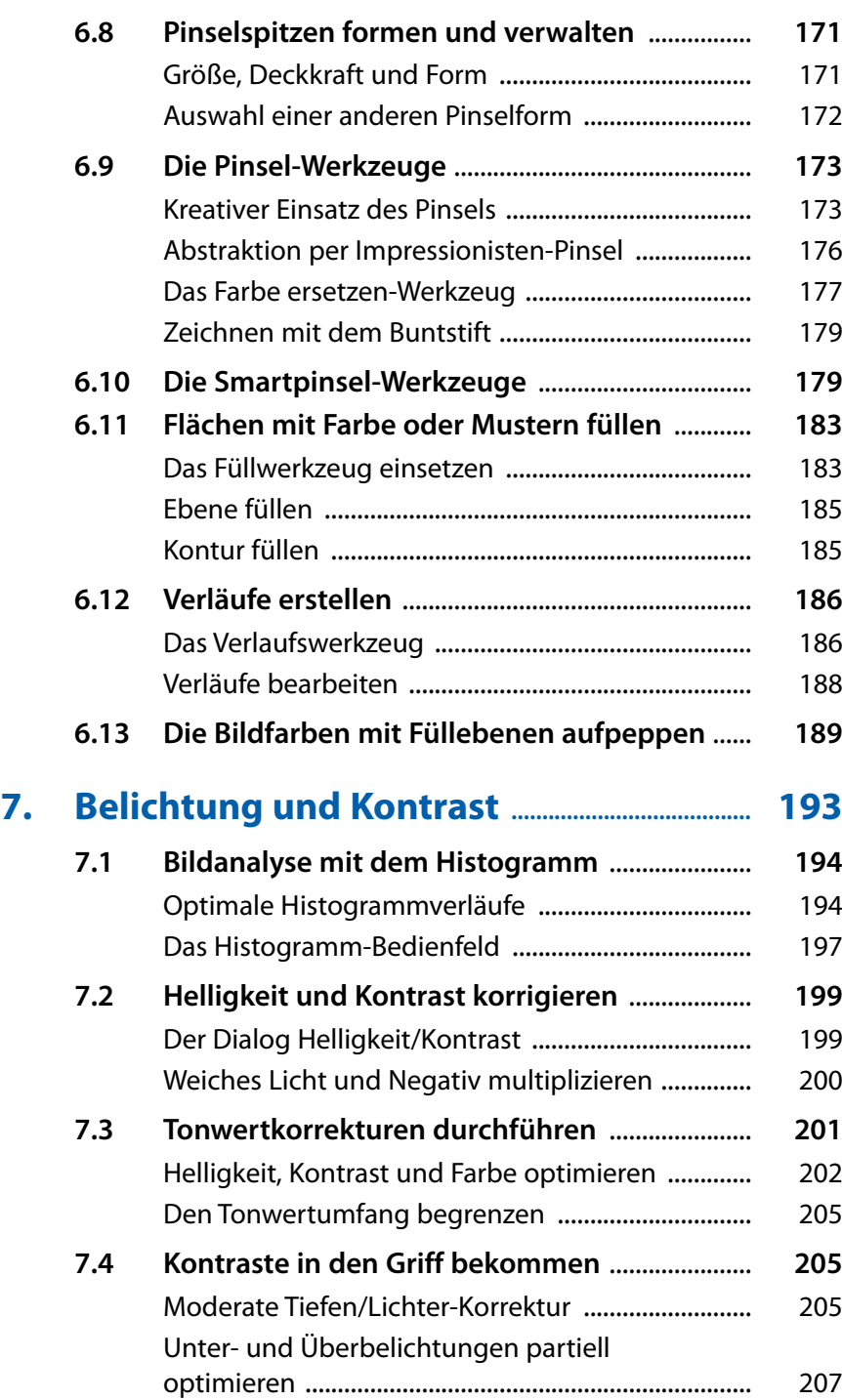

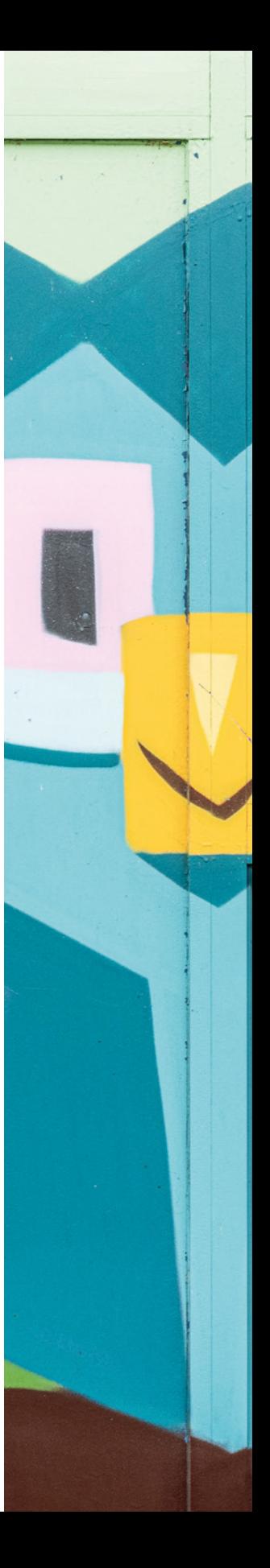

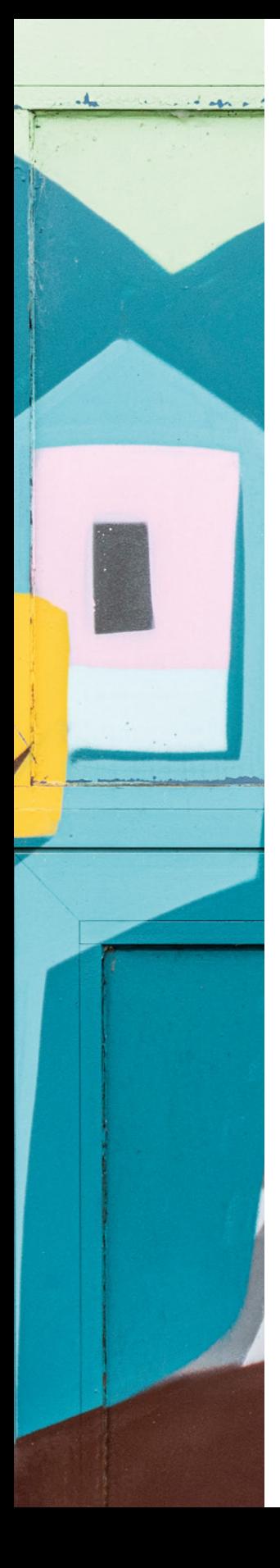

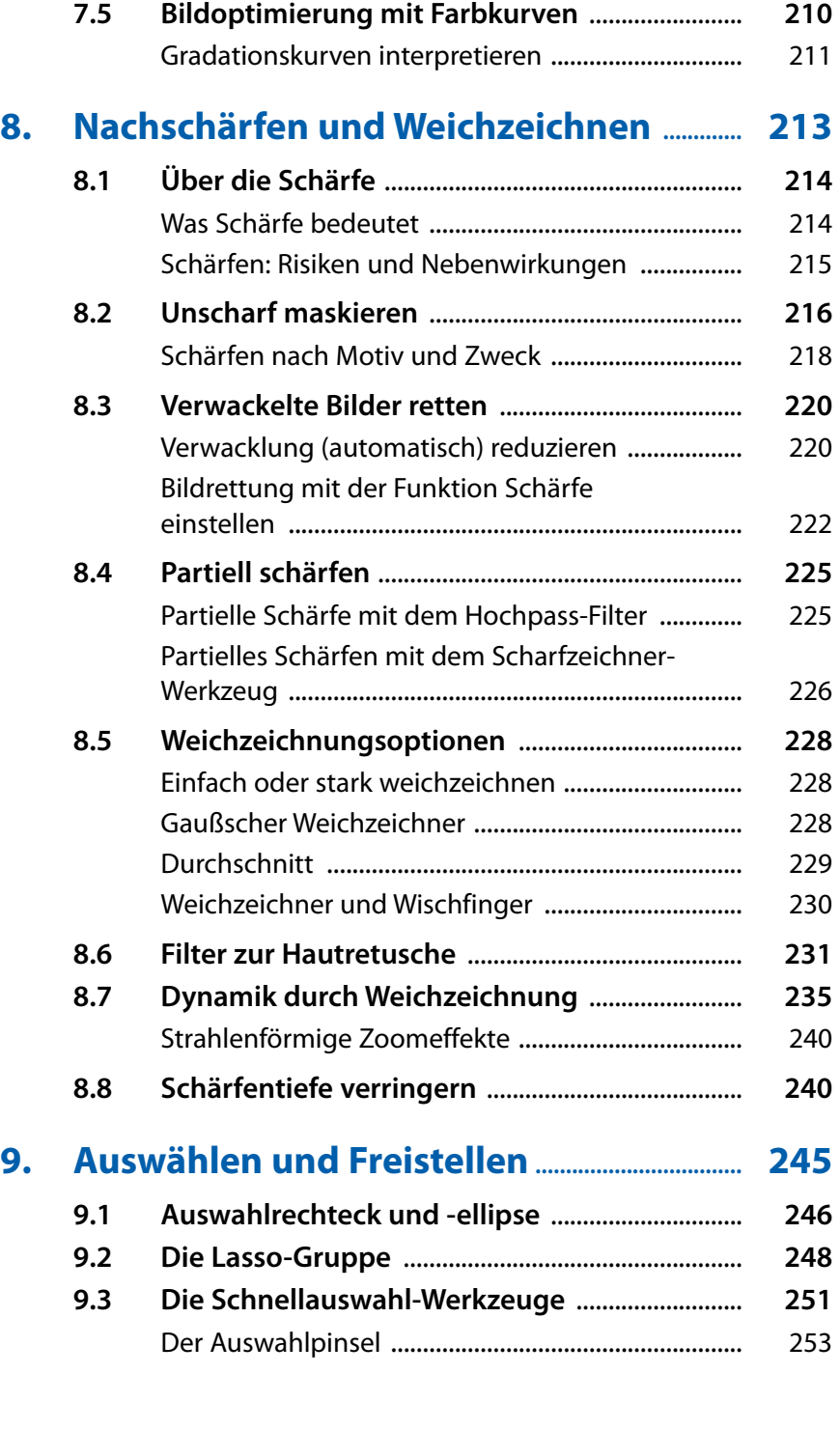

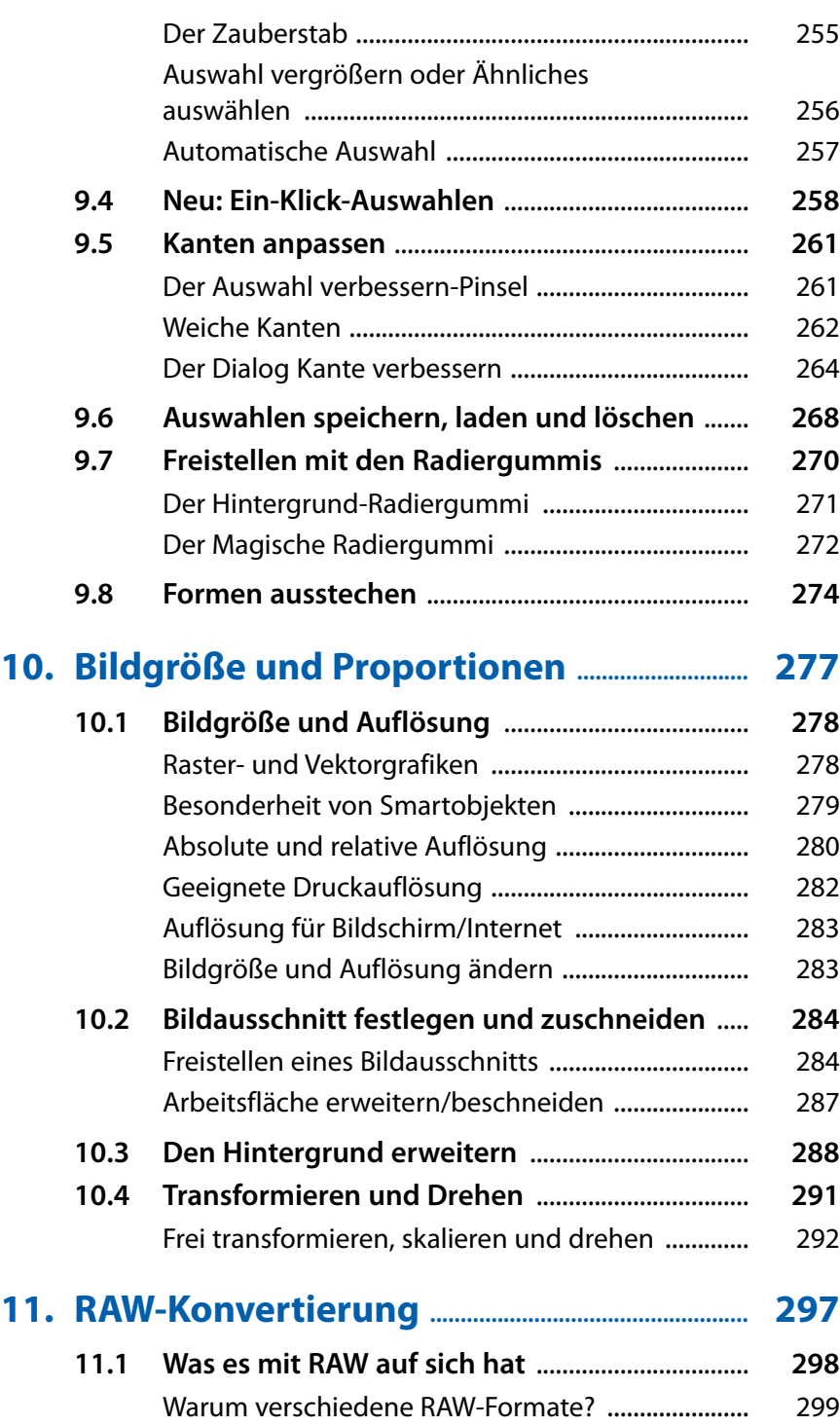

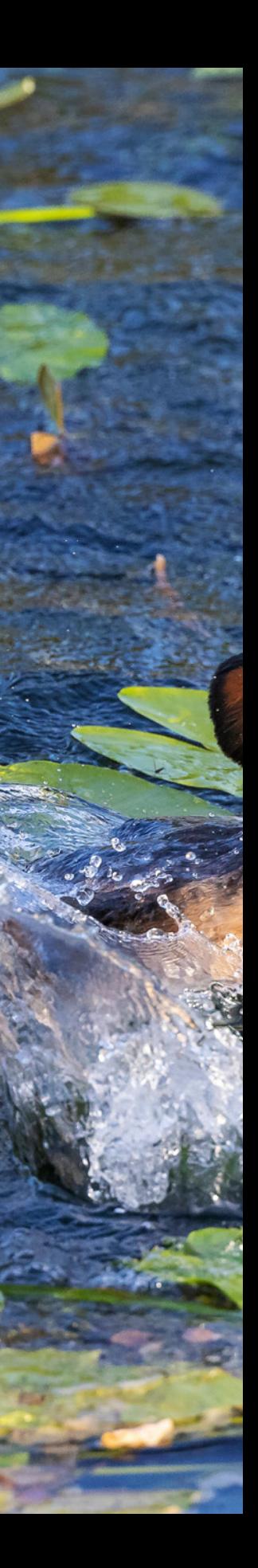

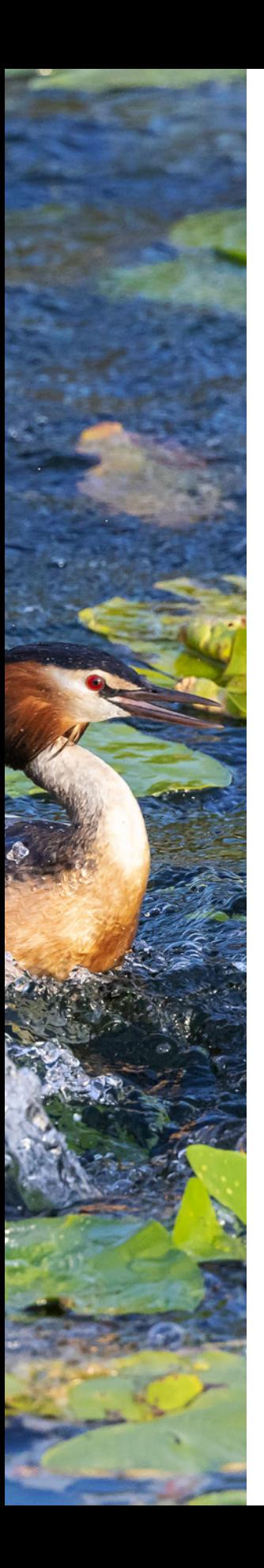

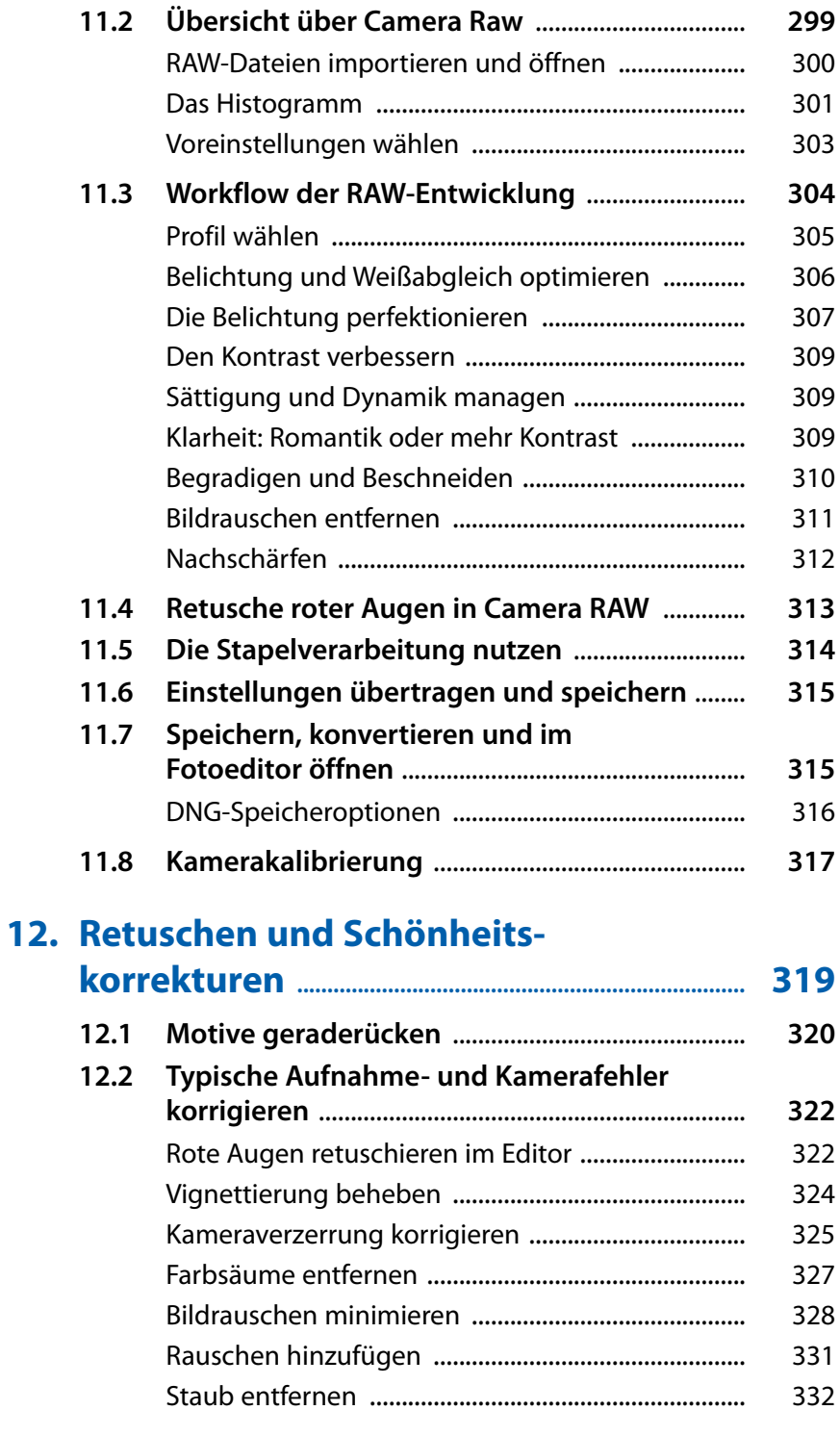

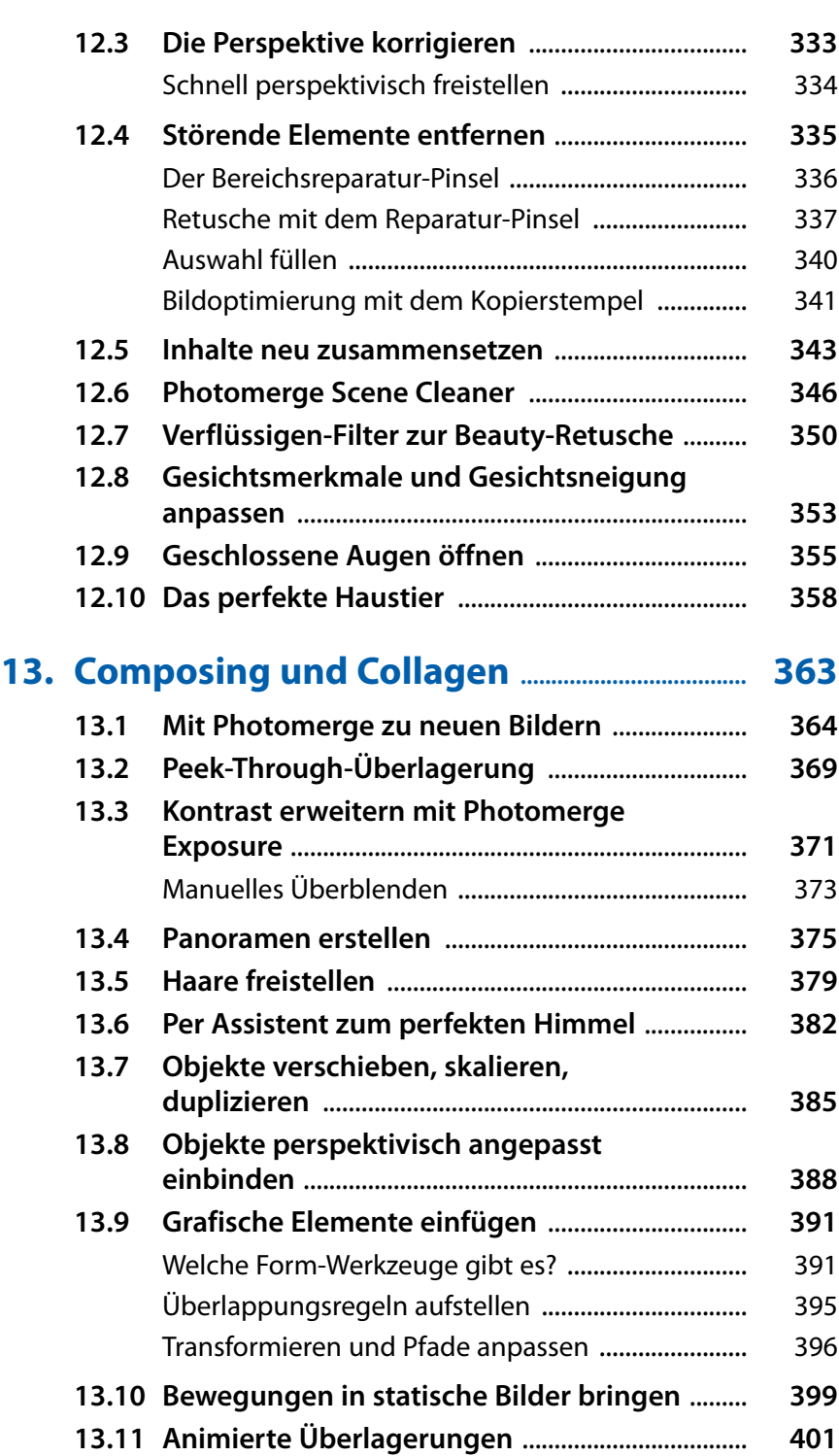

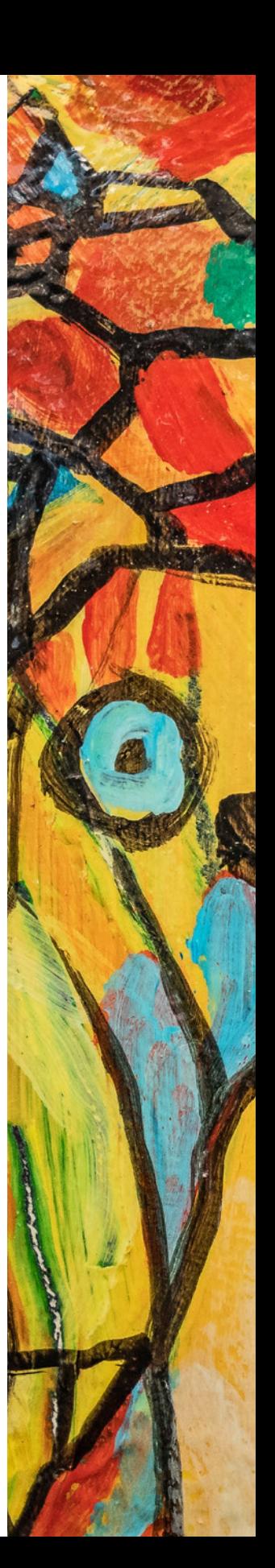

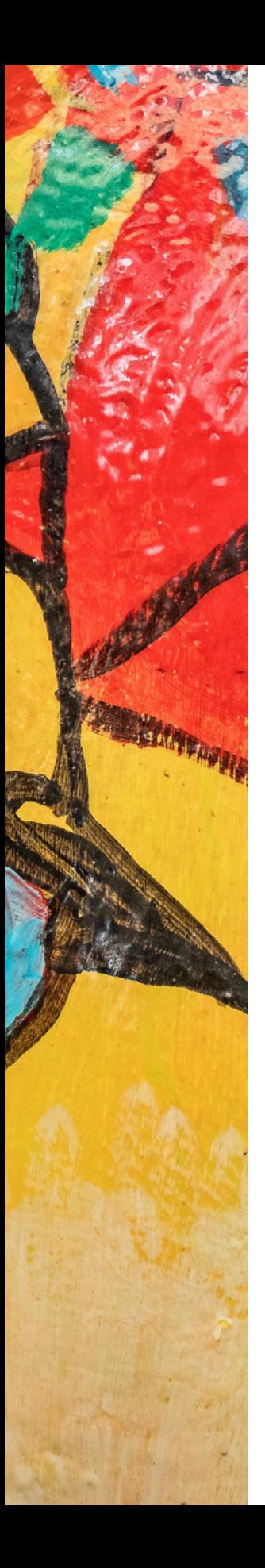

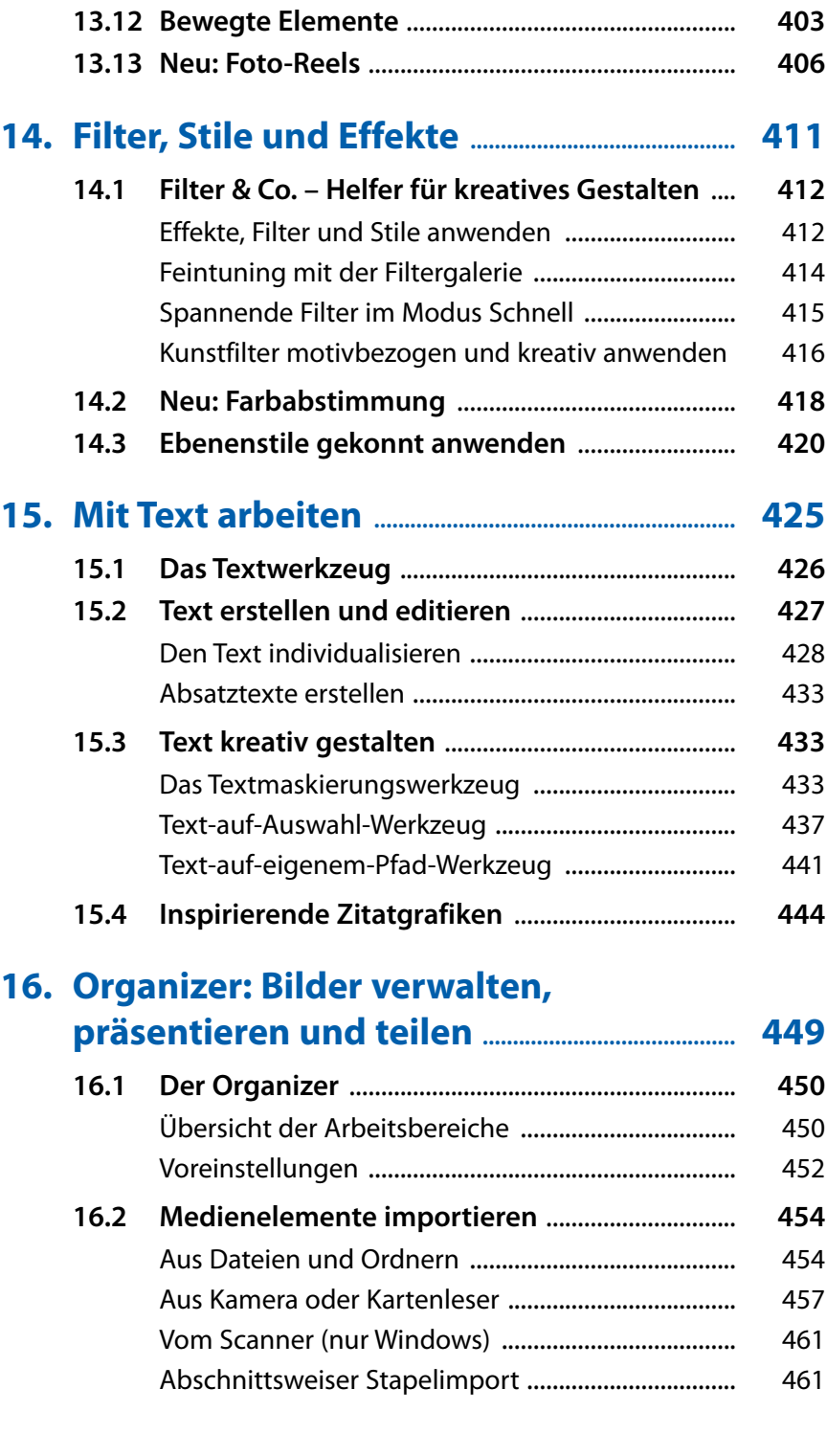

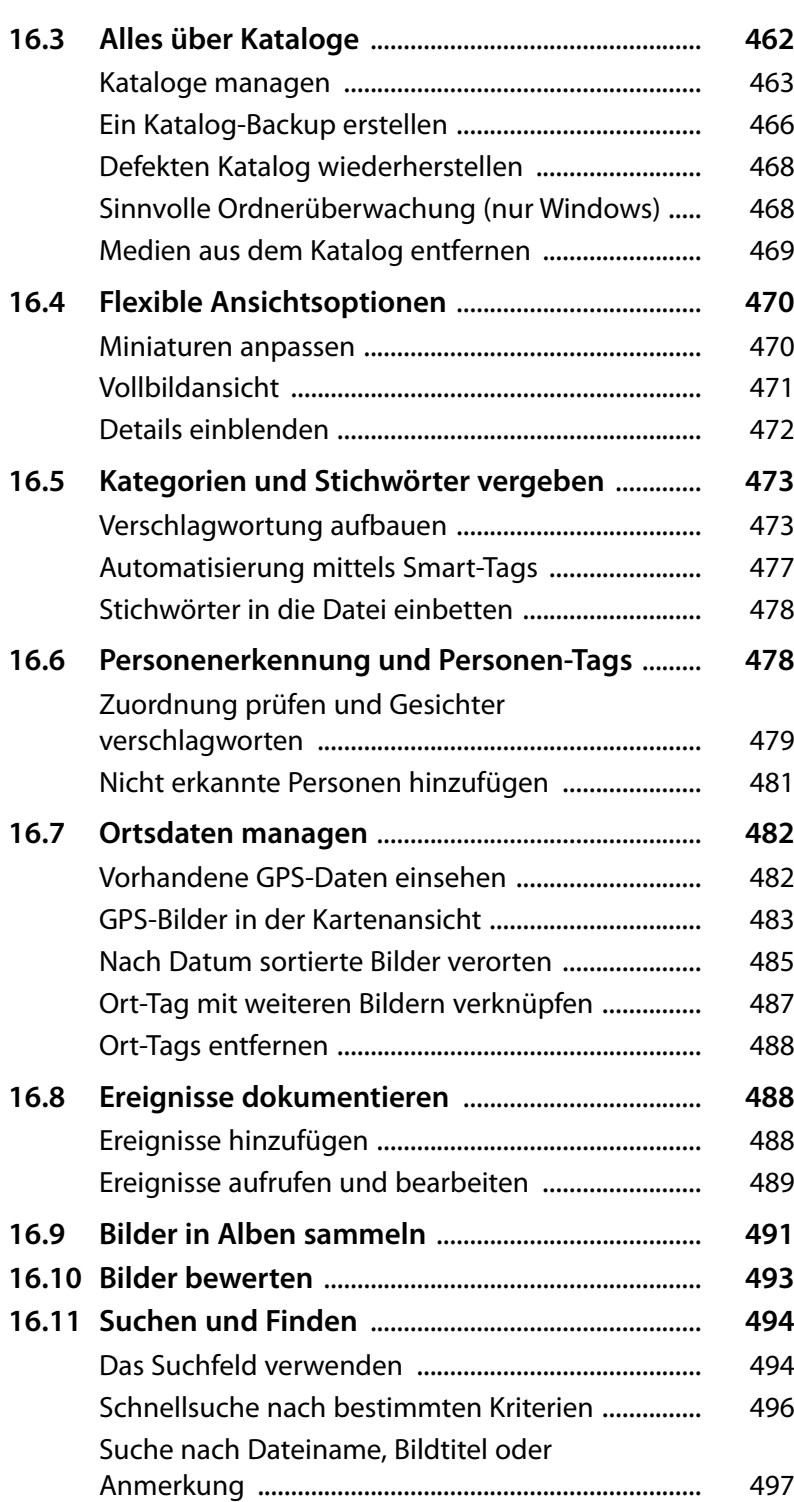

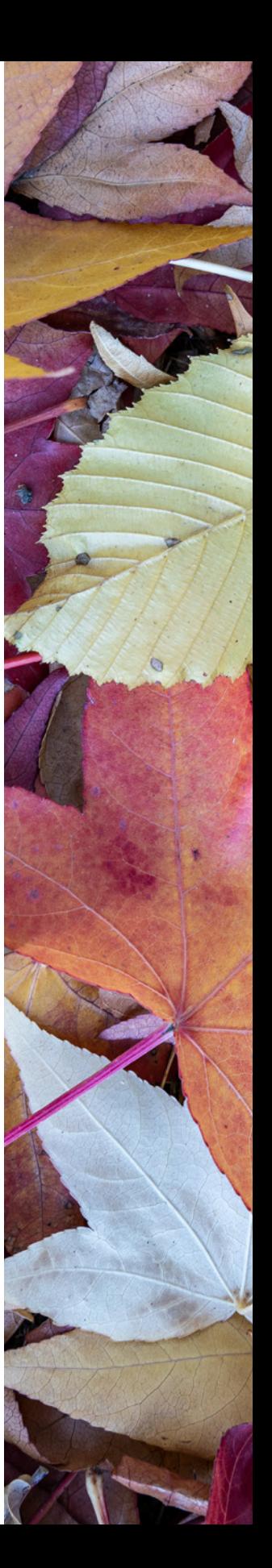

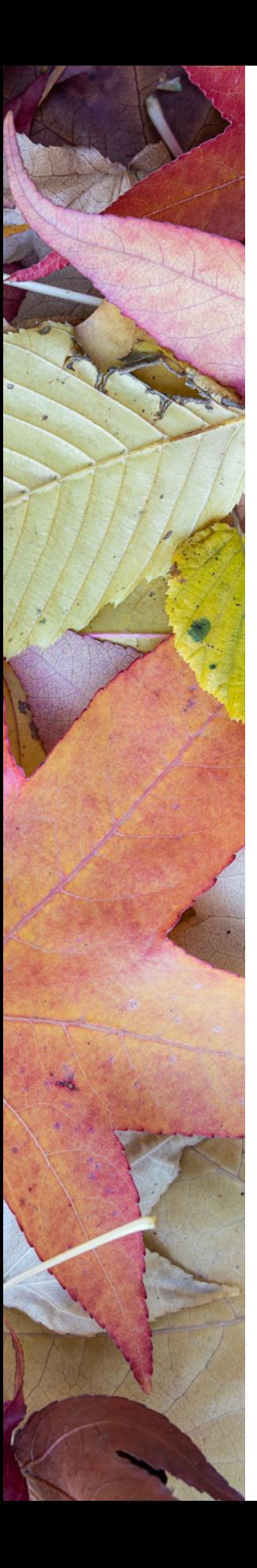

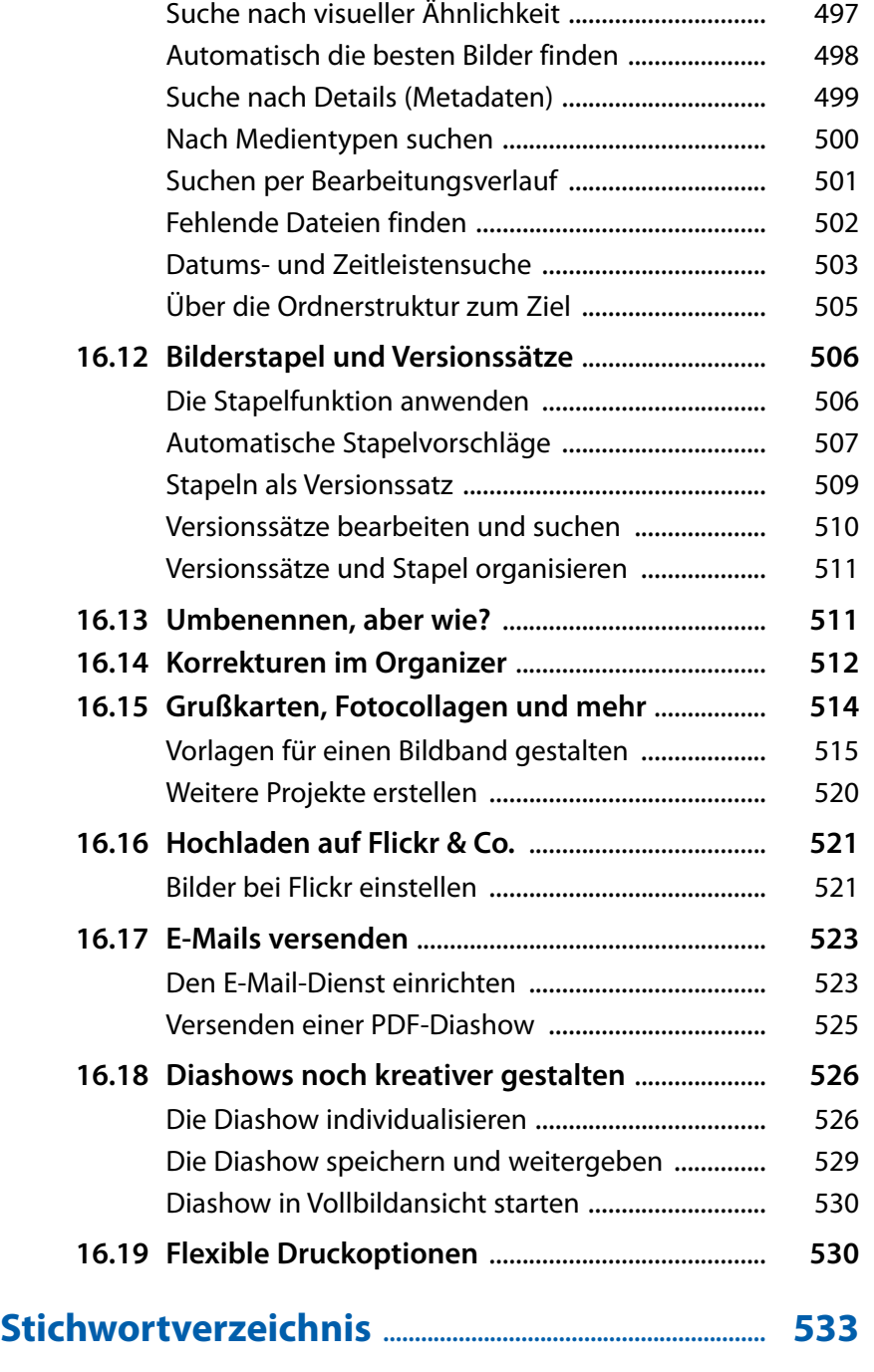